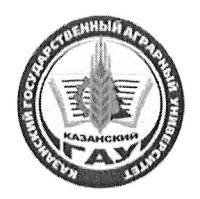

# МИНИСТЕРСТВО СЕЛЬСКОГО ХОЗЯЙСТВА РОССИЙСКОЙ ФЕДЕРАЦИИ ФЕДЕРАЛЬНОЕ ГОСУДАРСТВЕННОЕ БЮДЖЕТНОЕ ОБРАЗОВАТЕЛЬНОЕ УЧРЕЖДЕНИЕ ВЫСШЕГО ОБРАЗОВАНИЯ «Казанский государственный аграрный университет» (ФГБОУ ВО КАЗАНСКИЙ ГАУ)

Институт экономики

Кафедра экономики и информационных технологий

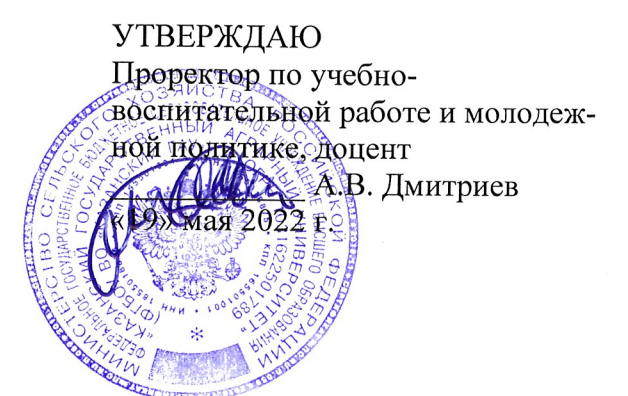

# РАБОЧАЯ ПРОГРАММА ДИСЦИПЛИНЫ

# Информационные технологии в профессиональной деятельности

Направление подготовки 38.02.01 Экономика и бухгалтерский учет (по отраслям) (бухгалтер)

> Форма обучения Очная

Составитель: доцент, к.э.н. Газетдинов Шамиль Миршарипович

Рабочая программа дисциплины обсуждена и одобрена на заседании кафедры экономики и информационных технологий от «05» мая 2022 года (протокол № 16)

Зав. кафедрой экономики и информационных технологий, Профессор, д.э.н. Br Газетдинов Миршарип Хасанович

Рассмотрена и одобрена на заседании методической комиссии института экономики «6» мая 2022 года (протокол № 15)

Председатель методической комиссии: Доцент, к.э.н., доцент Авхадиев Фаяз Нурисламович Согласовано: Низамутдинов Марат Мингалиевич Директор ИЭ, к.э.н., доцент

Протокол ученого совета института экономики № 8 от «6» мая 2022 года

# **1.Перечень планируемых результатов обучения по дисциплине, соотнесенных с планируемыми результатами освоения образовательной программы**

В результате освоения ОПОП по направлению обучения 38.02.01 Экономика и бухгалтерский учет (по отраслям) обучающийся должен овладеть следующими результатами обучения по дисциплине «Информационные технологии в профессиональной деятельности»:

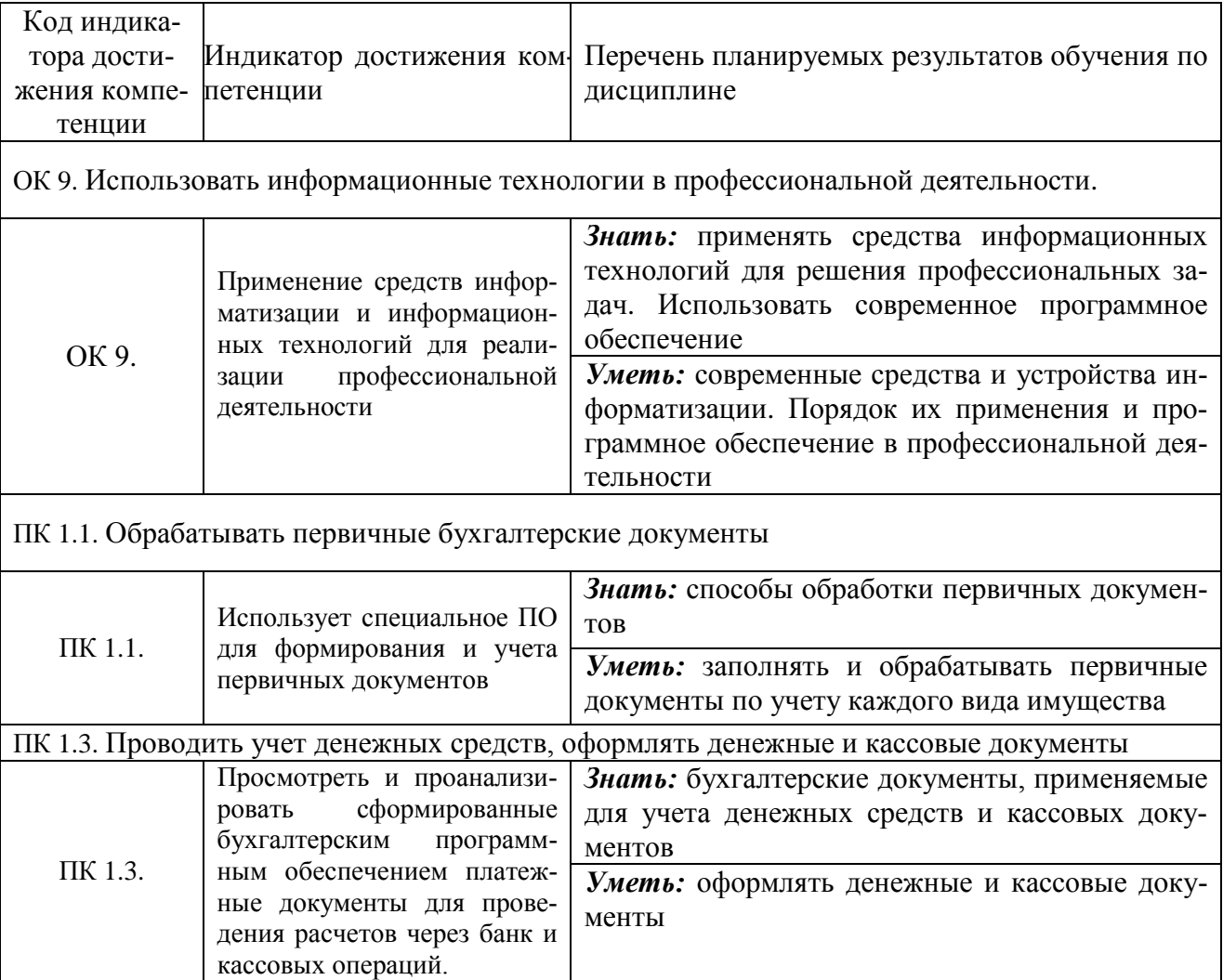

# **2. Место дисциплины в структуре ОПОП ВО**

Дисциплина относится к дисциплинам блока ОПЦ. «Общепрофессиональный цикл». Изучается в 3 семестре, на 2 курсе при очной форме обучения.

Дисциплина предполагает предварительное изучение следующих дисциплин: Основы бухгалтерского учета; Экономика организации; Информатика.

Дисциплина является основополагающей для изучения следующих дисциплин и/или практик: Документирование хозяйственных операций и ведение бухгалтерского учета имущества организации; Практические основы бухгалтерского учета источников формирования активов организации.

# **3. Объем дисциплины в зачетных единицах с указанием количества академических часов, выделенных на контактную работу обучающихся с преподавателем (по видам учебных занятий) и на самостоятельную работу обучающихся**

Общая трудоемкость дисциплины составляет 82 часов.

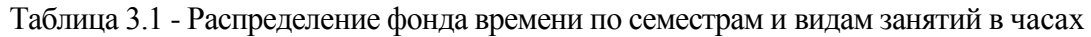

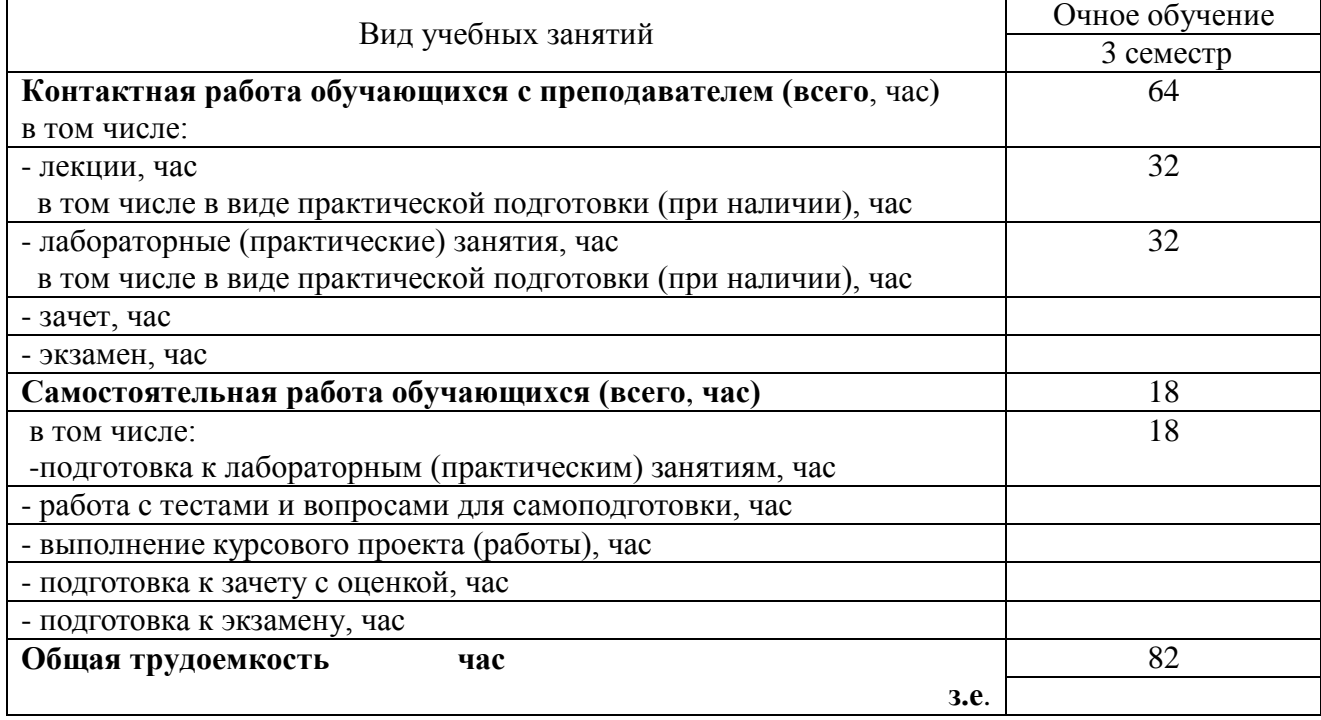

## **4. Содержание дисциплины (модуля), структурированное по разделам и темам с указанием отведенного на них количества академических часов и видов учебных занятий**

Таблица 4.1 - Разделы дисциплины и трудоемкость по видам учебных занятий (в академических часах)

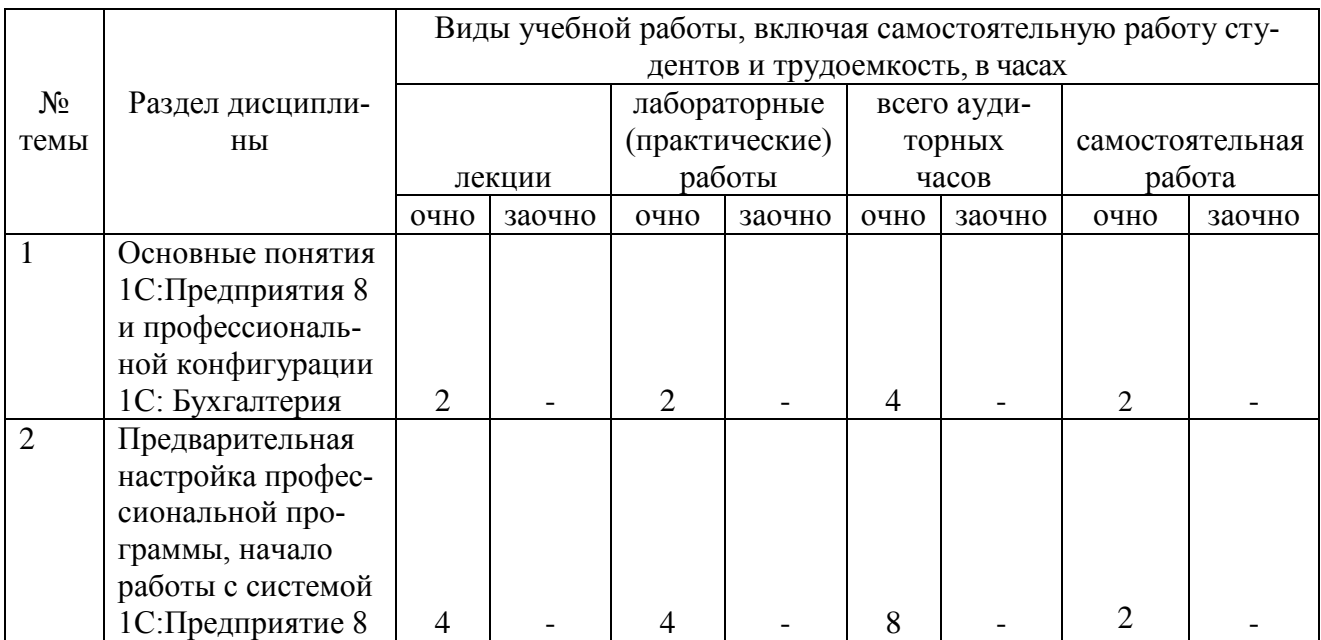

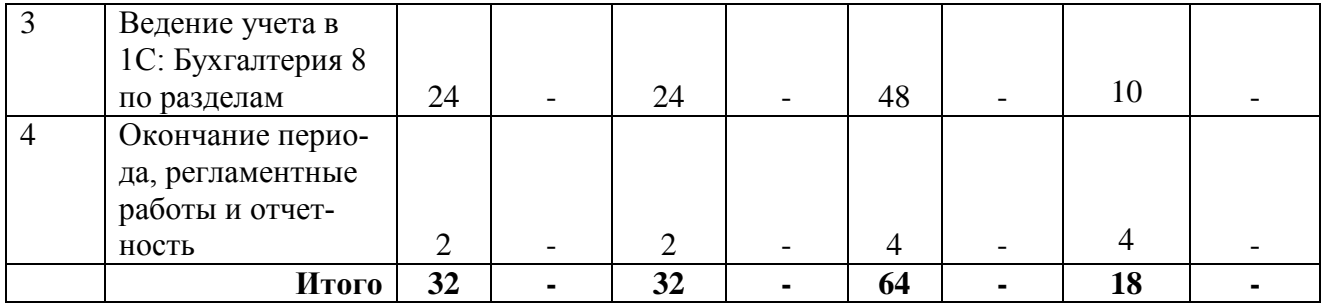

Таблица 4.2 - Содержание дисциплины, структурированное по разделам и темам

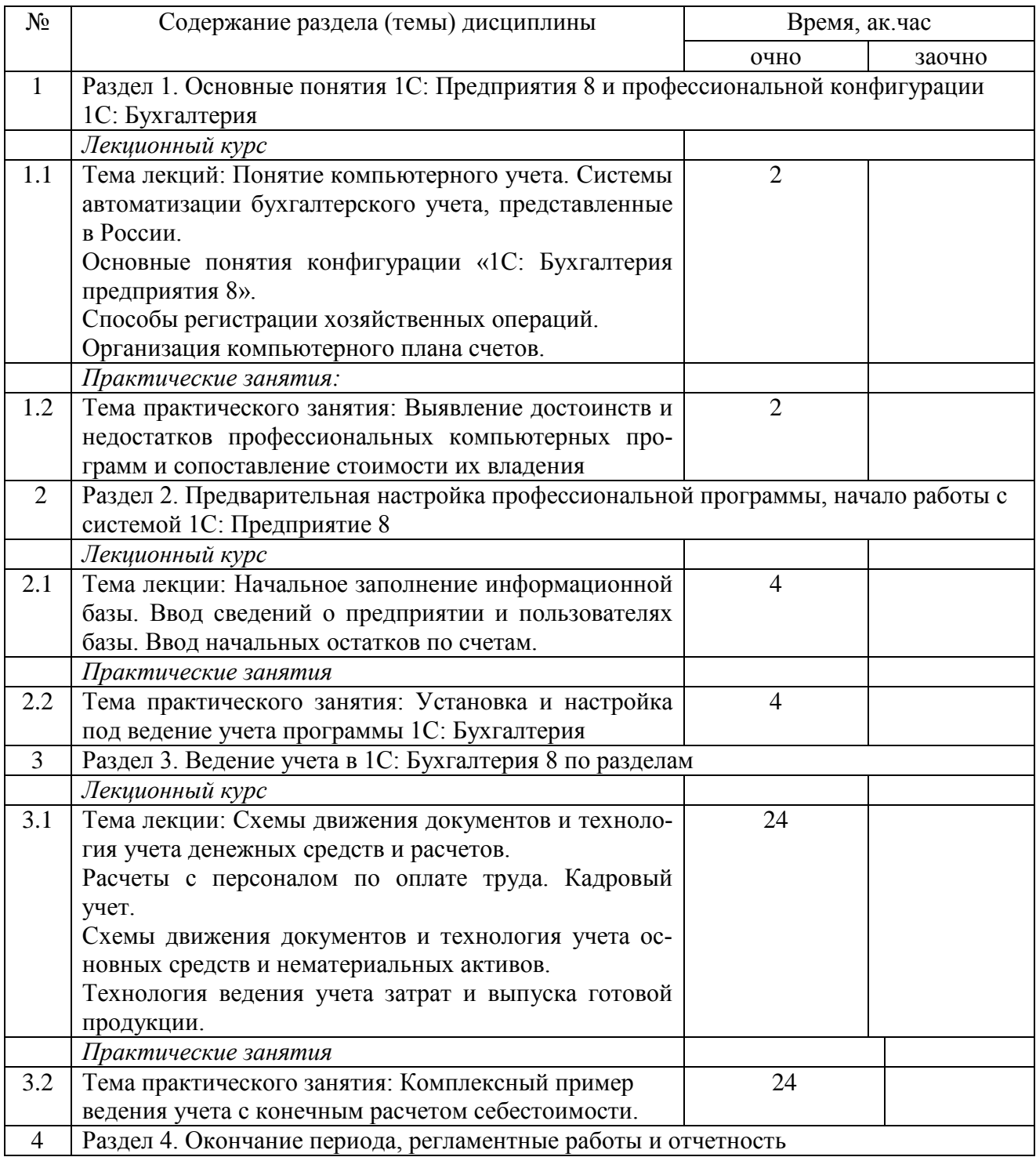

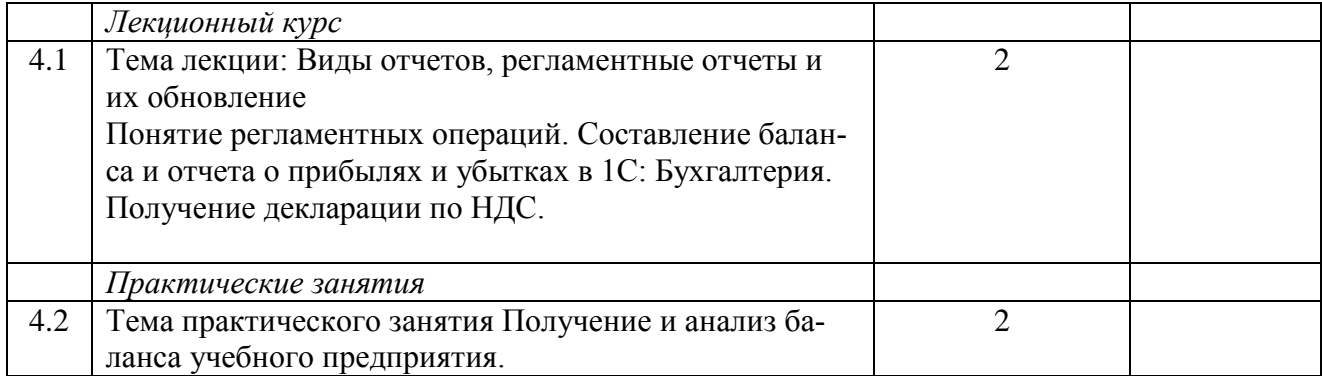

#### **5. Перечень учебно-методического обеспечения для самостоятельной работы обучающихся по дисциплине (модулю)**

1. Методические рекомендации по изучению подсистемы «Учет денежных средств» с применением конфигурации «1С: Бухгалтерия предприятия 8». Казань: КГАУ. – 20 с.

2. Методические рекомендации по изучению подсистемы «Учет материальнопроизводственных запасов» с применением конфигурации «1С: Бухгалтерия предприятия 8». Казань: КГАУ. – 28 с.

3. Методические рекомендации по изучению подсистемы "Учет основных средств" с применением конфигурации "1С: Бухгалтерия предприятия 8". Казань: КГАУ. -20 с.

#### **6. Фонд оценочных средств для проведения промежуточной аттестации обучающихся по дисциплине (модулю)**

Представлен в приложении к рабочей программе дисциплины «Информационные технологии в профессиональной деятельности»

### **7. Перечень основной и дополнительной учебной литературы, необходимой для освоения дисциплины (модуля)**

1. Филатова, В. О. 1С:Предприятие 8.3. Бухгалтерия предприятия : практическое руководство / В. О. Филатова. - Санкт-Петербург : БХВ-Петербург, 2014. - 176 с. - (Самоучитель). - ISBN 978-5-9775-3343-0. - Текст : электронный. - URL: https://znanium.com/catalog/product/1818603 (дата обращения: 15.02.2022).

2. Адуева, Т. В. Бухгалтерские информационые системы : учебное пособие / Т. В. Адуева. - Томск : ФДО, ТУСУР, 2016. - 87 с. - Текст : электронный. - URL: https://znanium.com/catalog/product/1845857 (дата обращения: 15.02.2022).

3. Филатова, В. О. 1C:Предприятие 8.1. Бухгалтерия предприятия. Управление торговлей. Управление персоналом : практическое руководство / В. О. Филатова. - 2-е изд., перераб. и доп. - Санкт-Петербург : БХВ-Петербург, 2010. - 288 с. - (Самоучитель). - ISBN 978- 5-9775-0580-2. - Текст : электронный. - URL: https://znanium.com/catalog/product/1818585 (дата обращения: 15.02.2022).

Дополнительная учебная литература:

1. Полковский, А. Л. Бухгалтерское дело : учебник для бакалавров / А. Л. Полковский ; под ред. проф. Л. М. Полковского. — 3-е изд., стер. — Москва : Издательско-торговая корпорация «Дашков и К°», 2020. — 288 с. - ISBN 978-5-394-03759-7. - Текст : электронный. - URL: https://znanium.com/catalog/product/1091818 (дата обращения: 15.02.2022).

2. Керимов, В. Э. Учет затрат, калькулирование и бюджетирование в отдельных отраслях производственной сферы : учебник для бакалавров / В. Э. Керимов. - 11-е изд., стер. — Москва : Издательско-торговая корпорация «Дашков и К°», 2020. — 384 с. - ISBN 978-5394-03690-3. - Текст : электронный. - URL: https://znanium.com/catalog/product/1091567 (дата обращения: 15.02.2022).

3. Карминский, А. М. Применение информационных систем в экономике : учебное пособие / А. М. Карминский, Б. В. Черников. - 2-e изд., перераб. и доп. - Москва : ФОРУМ : ИНФРА-М, 2019. - 320 с. - (Высшее образование). - ISBN 978-5-8199-0495-4. - Текст : электронный. - URL: https://znanium.com/catalog/product/1002722 (дата обращения: 15.02.2022).

## **8. Перечень ресурсов информационно-телекоммуникационной сети «интернет», необходимых для освоения дисциплины (модуля)**

1. Электронная библиотечная система «Znanium.сom» Издательство «ИНФРА-М»

2. Поисковая система Рамблер www. rambler.ru;

3. Поисковая система Яндекс www. yandex.ru;

4. Консультант +

#### **9. Методические указания для обучающихся по освоению дисциплины (модуля)**

Основными видами учебных занятий для студентов по данному курсу учебной дисциплины являются: лекции, практические занятия и самостоятельная работа студентов.

**Методические указания к лекционным занятиям.** В лекциях излагаются основные теоретические сведения, составляющие научную концепцию курса. Для успешного освоения лекционного материала рекомендуется:

- после прослушивания лекции прочитать её в тот же день;

- выделить маркерами основные положения лекции;

- структурировать лекционный материал с помощью заметок на полях в соответствии с примерными вопросами для подготовки.

В процессе лекционного занятия студент должен выделять важные моменты, выводы, основные положения, выделять ключевые слова, термины. Обозначить вопросы, термины, материал, который вызывает трудности, пометить и попытаться найти ответ в рекомендуемой литературе или сети «Интернет». Если самостоятельно не удаётся разобраться в материале, необходимо сформулировать вопрос и задать преподавателю на консультации, на занятии. Студенту рекомендуется во время лекции участвовать в обсуждении проблемных вопросов, высказывать и аргументировать своё мнение. Это способствует лучшему усвоению материала лекции и облегчает запоминание отдельных выводов. Прослушанный материал лекции студент должен проработать. От того, насколько эффективно это будет сделано, зависит и прочность усвоения знаний. Рекомендуется перечитать текст лекции, выявить основные моменты в каждом вопросе, затем ознакомиться с изложением соответствующей темы в учебниках, проанализировать дополнительную учебно-методическую и научную литературу по теме, расширив и углубив свои знания. В процессе рекомендуется выписывать из изученной литературы и подбирать свои примеры к изложенным на лекции положениям.

**Методические рекомендации студентам к практическим занятиям.** При подготовке к практическим занятиям рекомендуется следующий порядок действий:

1. Внимательно проанализировать поставленные вопросы, определить объем изложенного материала, который необходимо усвоить.

2. Изучить лекционные материалы, соотнося их с вопросами, вынесенными на обсуждение.

3. Прочитать рекомендованную обязательную и дополнительную литературу, дополняя лекционный материал (желательно делать письменные заметки).

4. Отметить положения, которые требуют уточнения, зафиксировать возникшие вопросы.

5. После усвоения теоретического материала необходимо приступать к выполнению практического задания. Практическое задание рекомендуется выполнять письменно.

**Методические рекомендации студентам к самостоятельной работе.** Самостоятельная работа студентов является составной частью их учебной работы и имеет целью закрепление и углубление полученных знаний, умений и навыков, поиск и приобретение новых знаний.

Самостоятельная работа студентов включает в себя освоение теоретического материала на основе лекций, основной и дополнительной литературы; подготовку к практическим занятиям в индивидуальном и групповом режиме. Советы по самостоятельной работе с точки зрения использования литературы, времени, глубины проработки темы и др., а также контроль за деятельностью студента осуществляется во время занятий.

Целью преподавателя является стимулирование самостоятельного, углублённого изучения материала курса, хорошо структурированное, последовательное изложение теории на лекциях, отработка навыков решения задач, контроль знаний студентов.

При подготовке к практическим занятиям и выполнении контрольных заданий студентам следует использовать литературу из приведенного в данной программе списка, а также руководствоваться указаниями и рекомендациями преподавателя.

Перед каждым практическим занятием студент изучает план занятия с перечнем тем и вопросов, списком литературы и домашним заданием по вынесенному на занятие материалу.

Студенту рекомендуется следующая схема подготовки к занятию и выполнению домашних заданий:

- проработать конспект лекций;

- проанализировать основную и дополнительную литературу, рекомендованную по изучаемому разделу (модулю);

- изучить решения типовых задач;

- решить заданные домашние задания;

- при затруднениях сформулировать вопросы к преподавателю.

В конце каждого практического занятия студенты получают «домашнее задание» для закрепления пройденного материала. Домашние задания необходимо выполнять к каждому занятию. Сложные вопросы можно вынести на обсуждение на занятии или на индивидуальные консультации.

Перечень методических указаний по дисциплине:

1. Методические рекомендации по изучению подсистемы «Учет денежных средств» с применением конфигурации «1С: Бухгалтерия предприятия 8». Казань: КГАУ. – 20 с.

2. Методические рекомендации по изучению подсистемы «Учет материальнопроизводственных запасов» с применением конфигурации «1С: Бухгалтерия предприятия 8». Казань: КГАУ. – 28 с.

3. Методические рекомендации по изучению подсистемы "Учет основных средств" с применением конфигурации "1С: Бухгалтерия предприятия 8". Казань: КГАУ. -20 с.

## **10. Перечень информационных технологий, используемых при осуществлении образовательного процесса по дисциплине, включая перечень программного обеспечения и информационных справочных систем (при необходимости)**

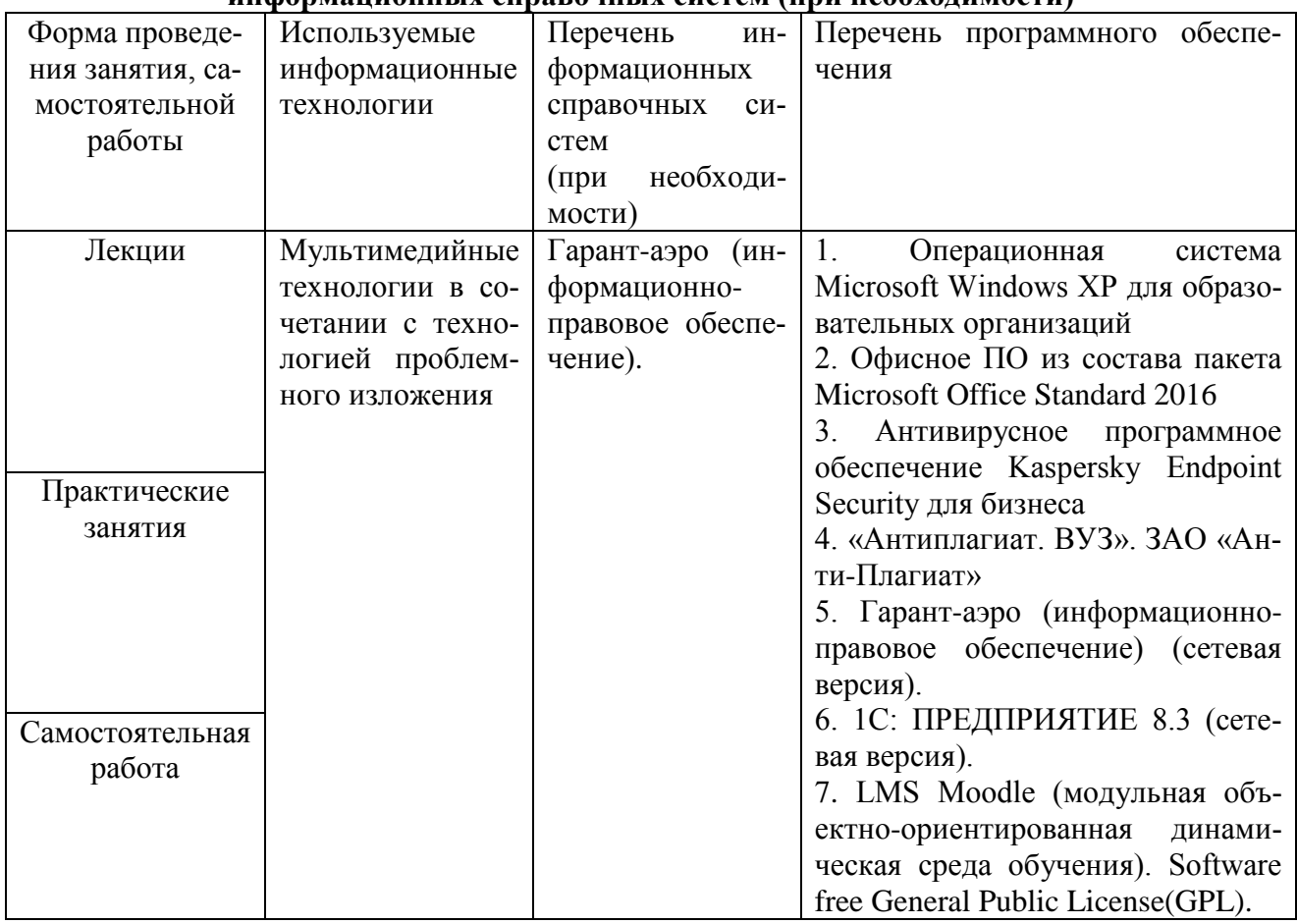

# **11. Описание материально-технической базы, необходимой для осуществления образовательного процесса по дисциплине**

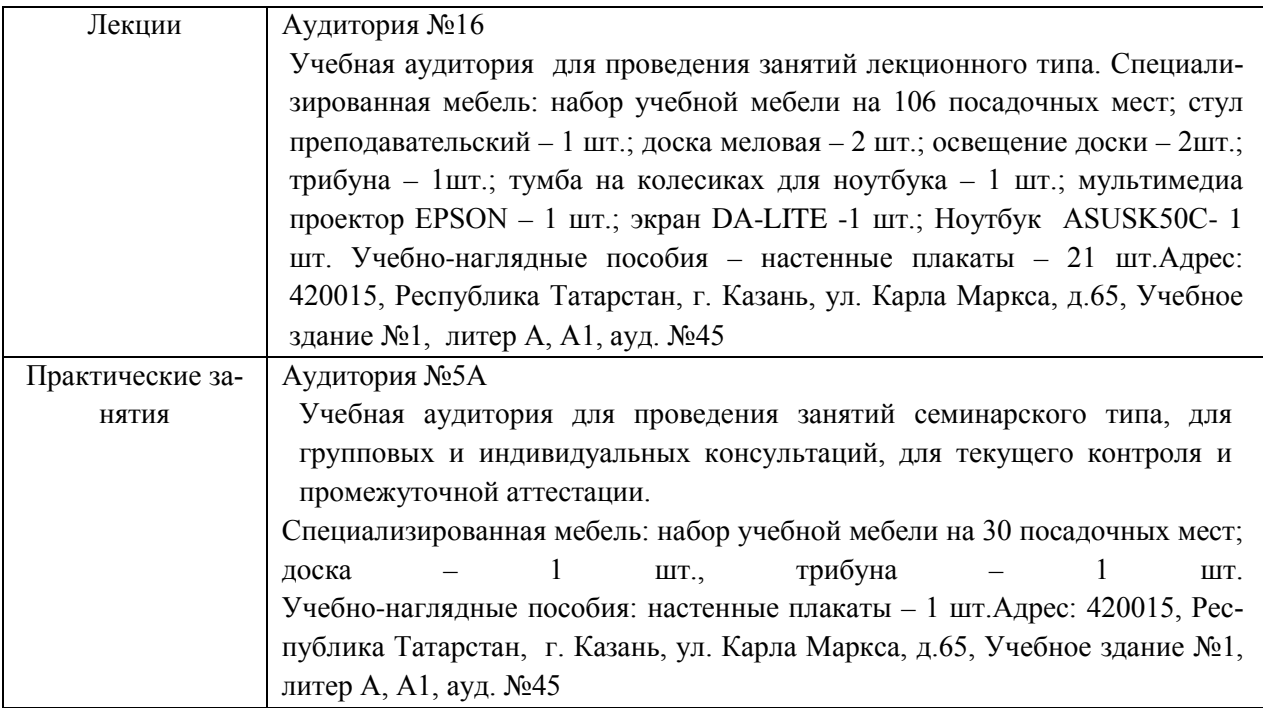

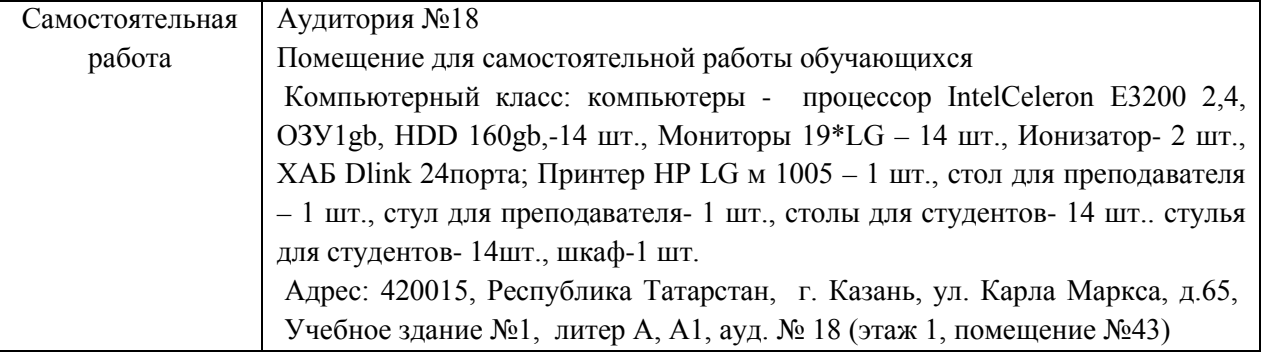